# STATE IN THE STATELESS WORLD

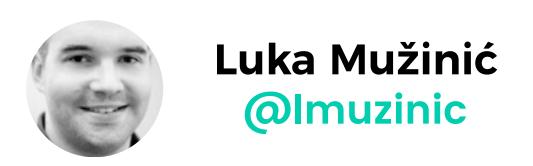

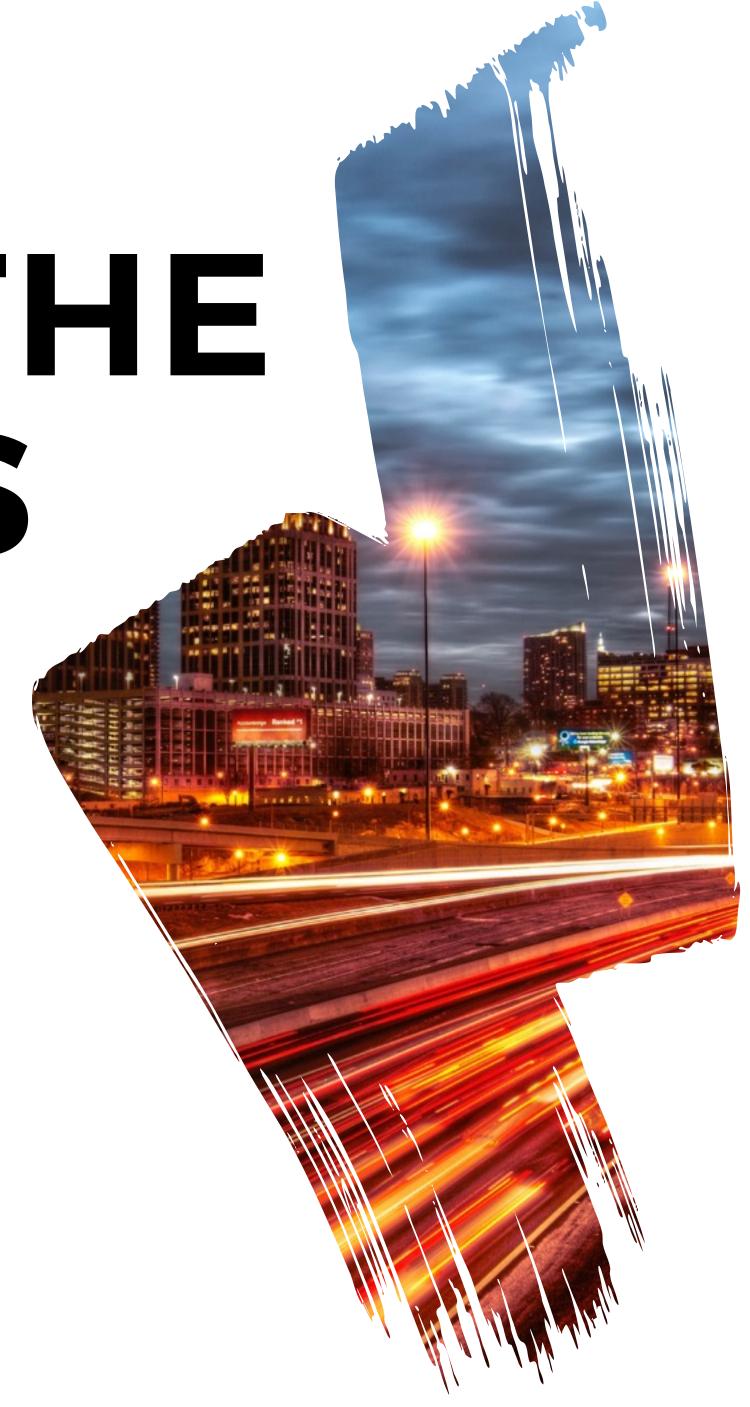

**E** codementor

bit.ly/phpsrbija-codementor

# WHYWE NED STATE?

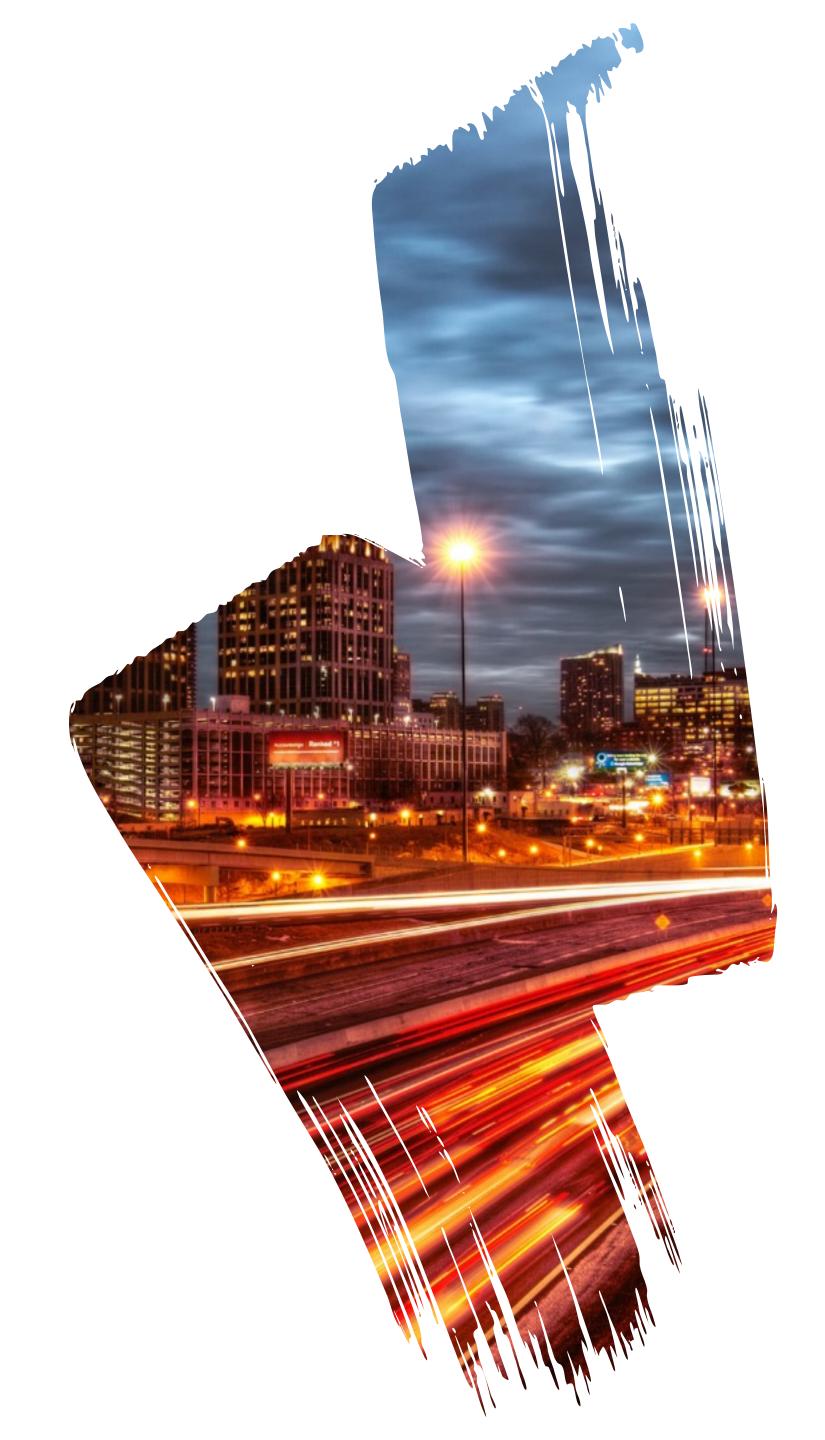

# THE PROBLEM

#### **STATUS OF ENTITIES**

Our entities can have life of their own, they start out one way and then after series of events they end up different.

We want to store that information.

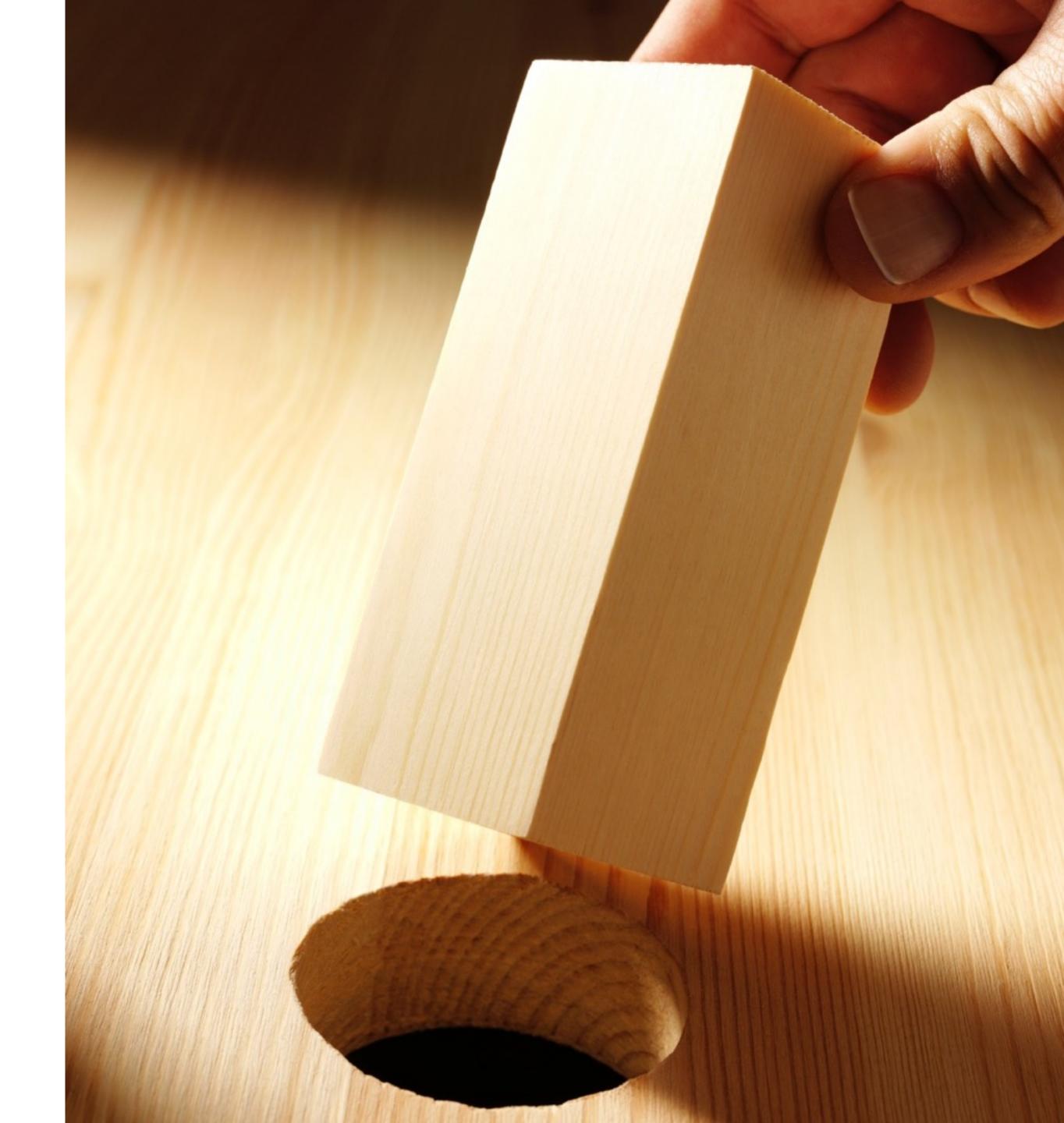

# EASY PEASY

```
JUST ADD A PROPERTY
/**
 * @var string
private $status;
/**
 * @return string
public function getStatus()
    return $this->status;
/**
 * @param string $status
public function setStatus($status)
    $this->status = $status;
```

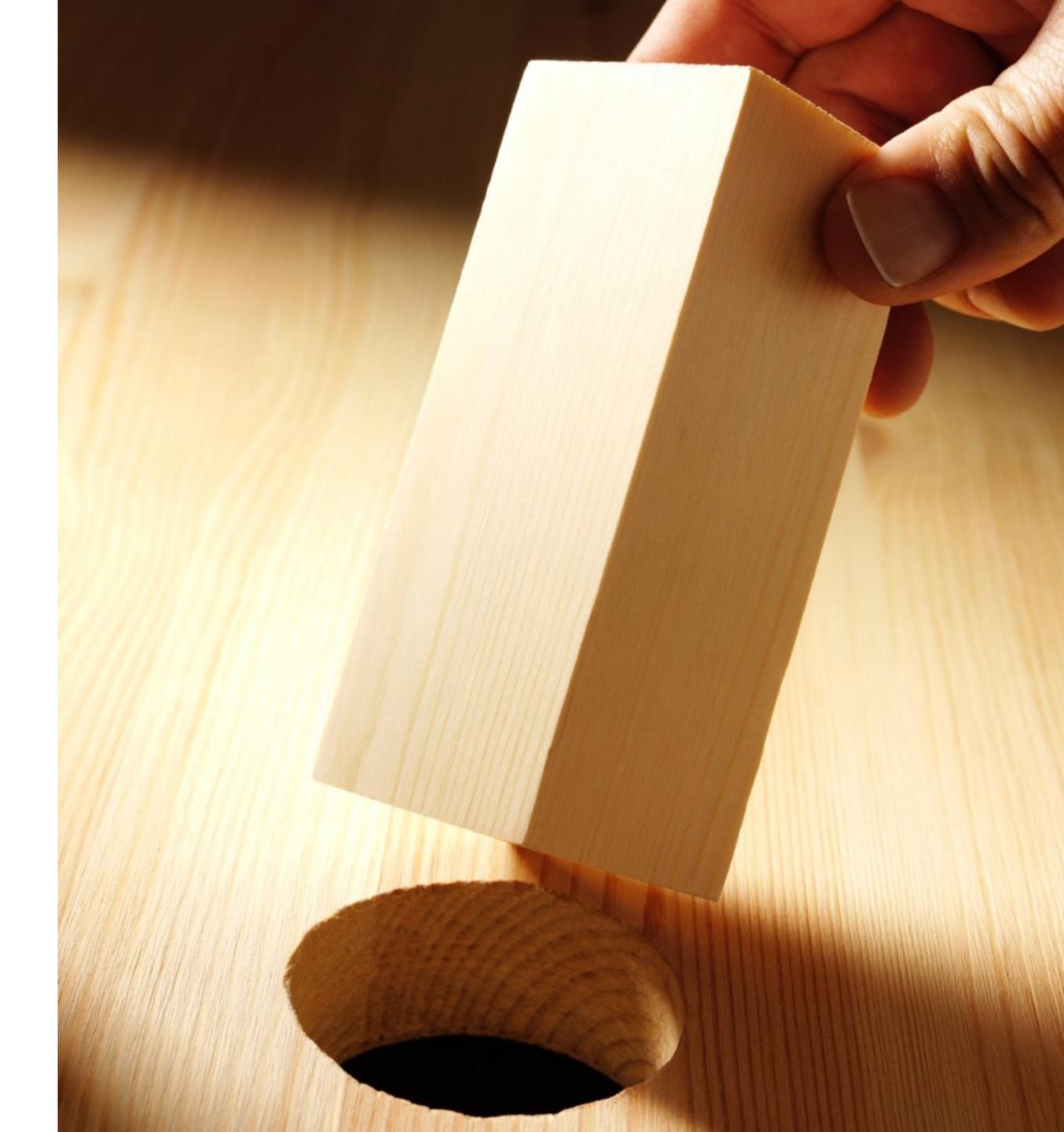

## EASY PEASY

#### JUST CHANGE A PROPERTY AND SAVE IT

```
$em = $this->getDoctrine()->getManager();
$rep = $em->getRepository(Entity::class);
$entity = $rep->find(1);
$entity->setStatus('paid');
$entityManager->flush();
```

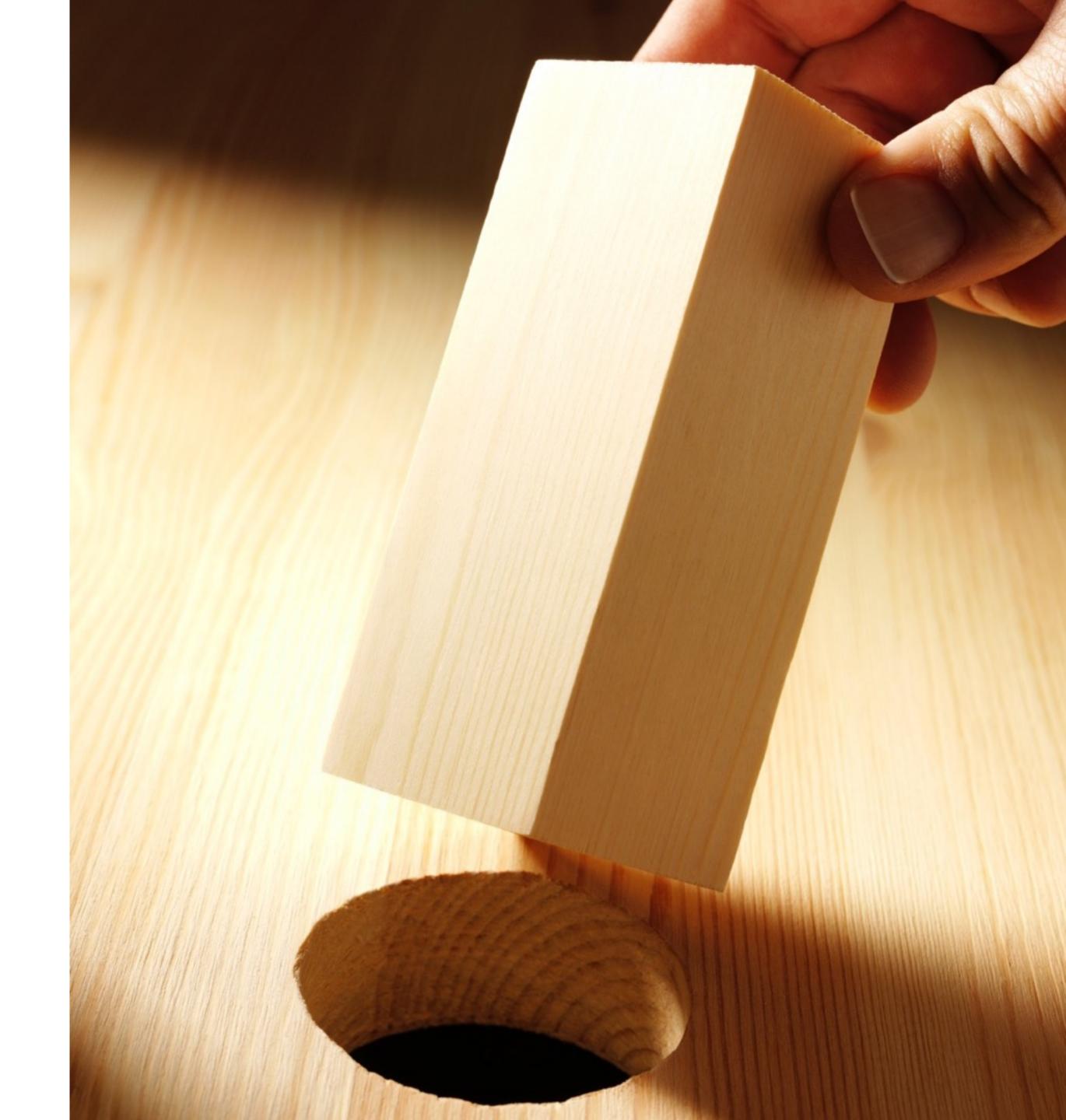

#### BUT THERE ARE ALSO SOME BUSINESS RULES

"I should be able to publish an article only after lector says it is OK"

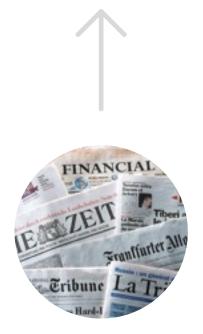

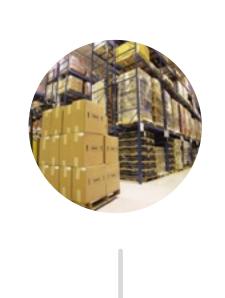

"Warehouse should not ship customer orders until they have been fully paid" "Support can promote users if they have verified their email address"

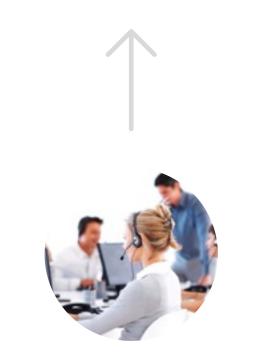

# HOW TO ADD BUSINESS RULES?

There must be a clever way to include business rules in our system.

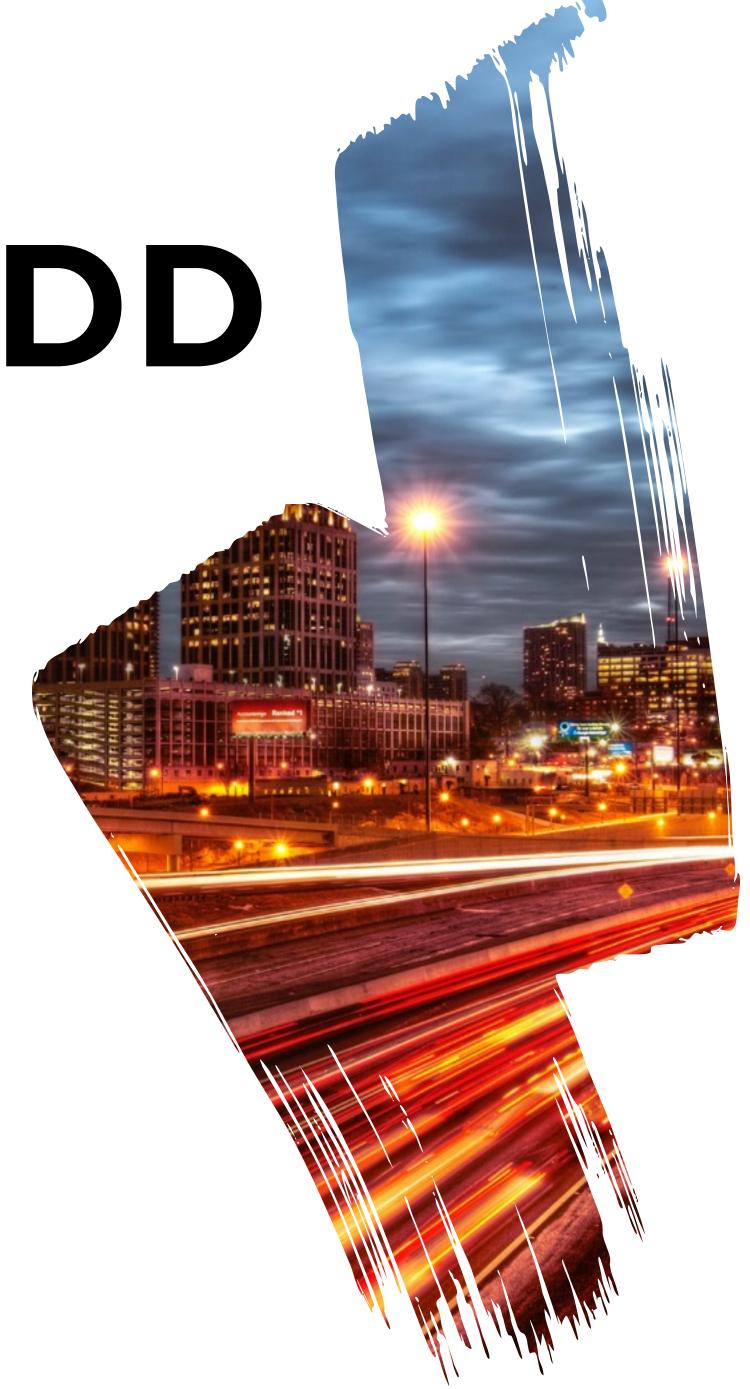

#### INTENT

Allow an object to alter its behaviour when its internal state changes. The object will appear to change its class.

eff. appear to change its b

http://wiki.c2.com/?StatePattern

#### **USAGE**

The State pattern can be used, for instance, to implement a Finite State Machine efficiently and elegantly. This approach can be useful when implementing business processes or workflows.

https://github.com/sebastianbergmann/state

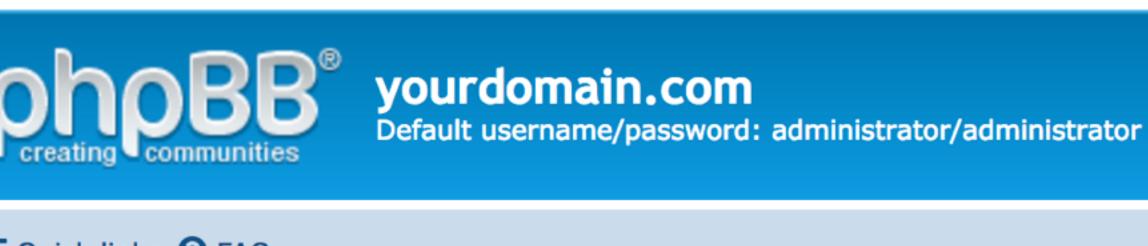

# ■ Quick links ② FAQ ★ Board index

#### YOUR FIRST CATEGORY

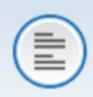

Your first forum

Description of your first forum.

#### **LOGIN • REGISTER**

| Jsername: | Password: |  |
|-----------|-----------|--|

#### WHO IS ONLINE

In total there is 1 user online :: 0 registered, 0 hidden and 1 guest (based on users active of Most users ever online was 1 on Sat Jul 16, 2011 2:16 am

#### **BIRTHDAYS**

No birthdays today

#### STATISTICS

Total posts 1 • Total topics 1 • Total members 1 • Our newest member administrator

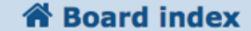

Powered by ph

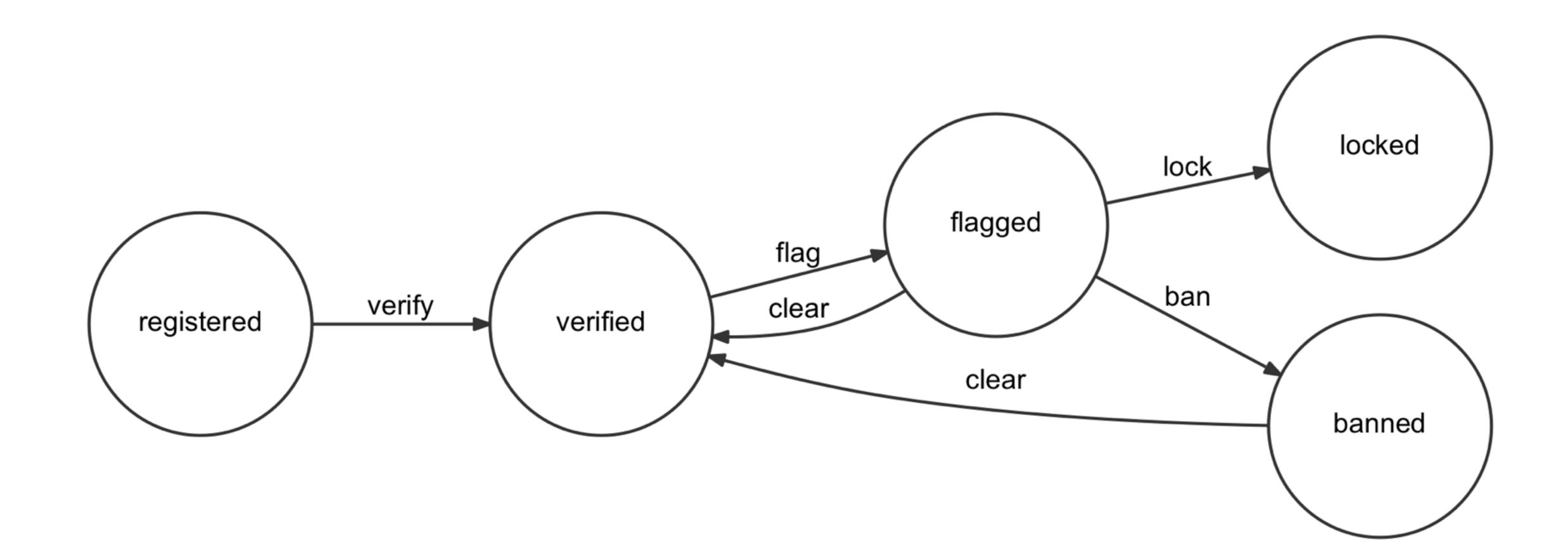

```
interface UserState
{
   public function verify();
   public function flag();
   public function ban();
   public function lock();
   public function clear();
}
```

Start off with a simple interface listing all possible transitions

```
abstract class AbstractUserState implements UserState
    public function verify()
       throw new IllegalStateTransitionException;
    public function flag()
        throw new IllegalStateTransitionException;
    public function ban()
       throw new IllegalStateTransitionException;
    public function lock()
        throw new IllegalStateTransitionException;
    public function clear()
        throw new IllegalStateTransitionException;
```

Make all transitions throw exceptions by default

```
class RegisteredUserState extends AbstractUserState
    public function verify()
                                                                         Define states as factories to
                                                                                other states
         return new VerifiedUserState;
                                                                                             locked
                                                                                lock
                                                                flagged
                                                    flag
                                                                                ban
                      verify
                                                   clear
     registered
                                   verified
                                                                  clear
                                                                                             banned
```

```
class VerifiedUserState extends AbstractUserState
    public function flag()
        return new FlaggedUserState;
                                                                                          locked
                                                                              lock
                                                              flagged
                                                  flag
                                                                              ban
                     verify
                                                  clear
                                  verified
    registered
                                                               clear
                                                                                          banned
```

```
class FlaggedUserState extends AbstractUserState
    public function lock()
        return new LockedUserState;
    public function ban()
        return new BannedUserState;
                                                                                         locked
                                                                             lock
                                                              flagged
                                                  flag
                                                                             ban
                     verify
                                                 clear
    registered
                                  verified
                                                               clear
                                                                                         banned
```

```
class User
    private $state;
    public function ___construct(UserState $state)
        $this->setState($state);
    private function setState(UserState $state)
        $this->state = $state;
    public function verify()
        $this->setState($this->state->verify());
    public function isVerified()
        return $this->state instanceof VerifiedUserState;
```

Add state to your entity

### TESTING STATE PATTERN

```
class RegisteredUserTest extends TestCase
{
    /** @var \App\Entity\User */
    private $user;

public function setUp()
    {
        $this->user = new User('Miro Svrtan');
        $this->user->setState(new RegisteredUserState());
    }
}
```

#### TESTING STATE PATTERN

```
class RegisteredUserTest extends TestCase
   public function testBecomesVerified()
        $this->user->verify();
        $this->assertTrue(
            $this->user->isVerified()
    public function testCanNotBeFlagged()
        $this->expectException(IllegalStateTransitionException::class);
        $this->user->flag();
```

# TESTING STATE PATTERN

~ bin/phpunit --testdox
PHPUnit 6.5.8 by Sebastian Bergmann and contributors.

#### App\Tests\RegisteredUser

- [x] Becomes verified
- [x] Can not be flagged
- [x] Can not be locked
- [x] Can not be banned

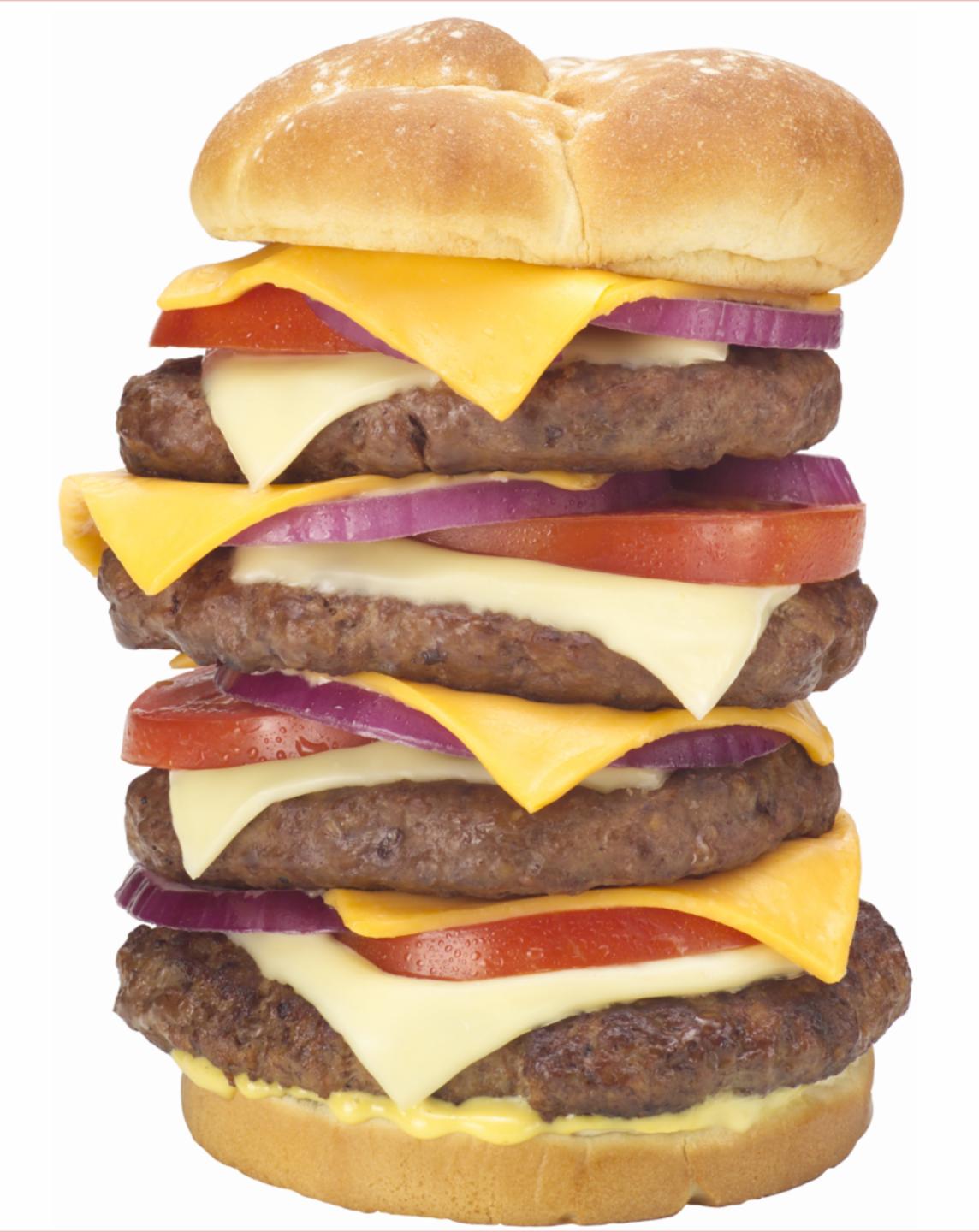

# BUT MY ENTITIES ARE ALREADY BIG!

Shoving all that inside your entity makes them fat.

# ISTHERE A BETTER WAY?

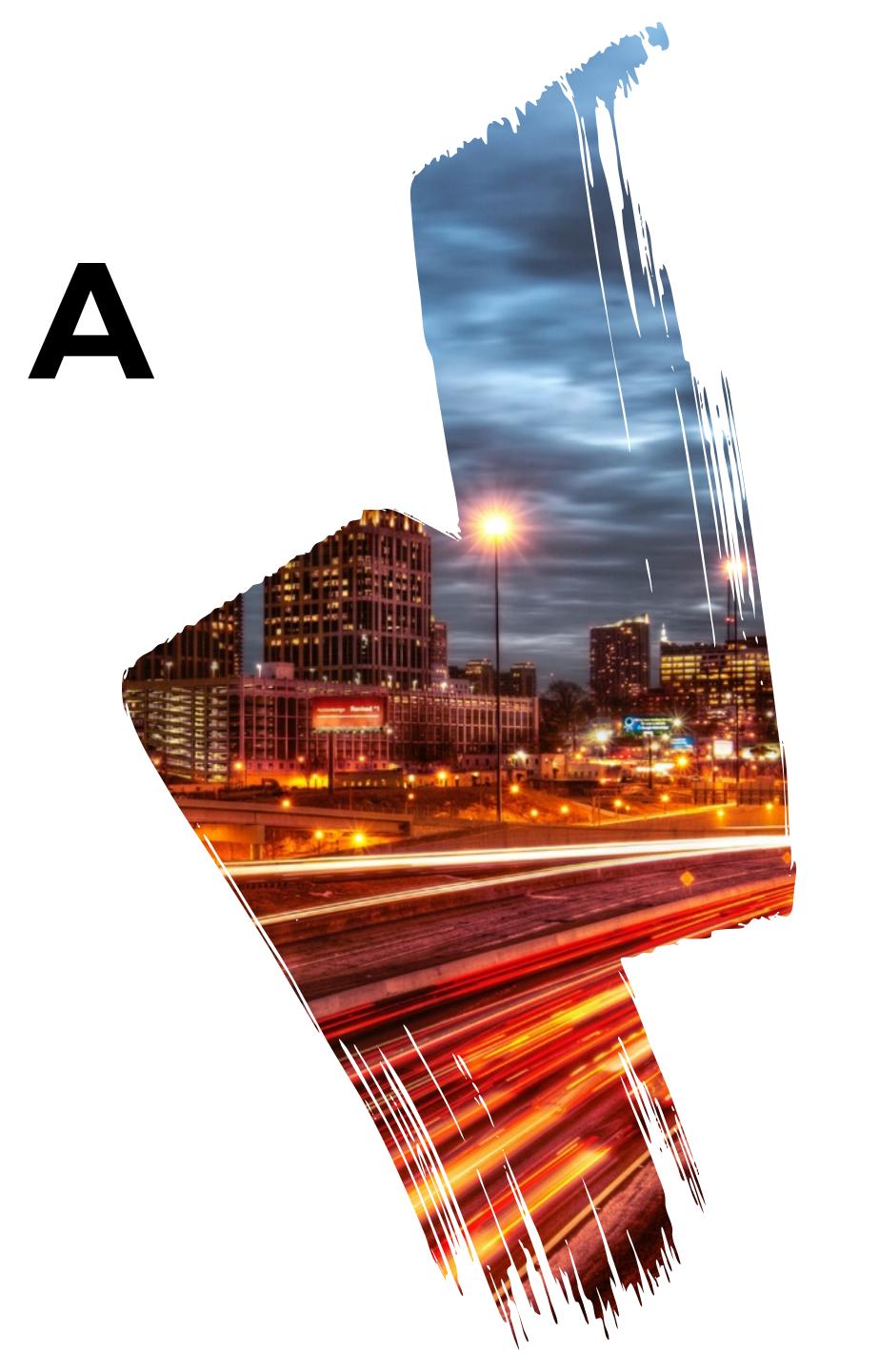

# STATE MACHINES

DEFINING STATES AND ALLOWED TRANSITIONS BETWEEN THEM

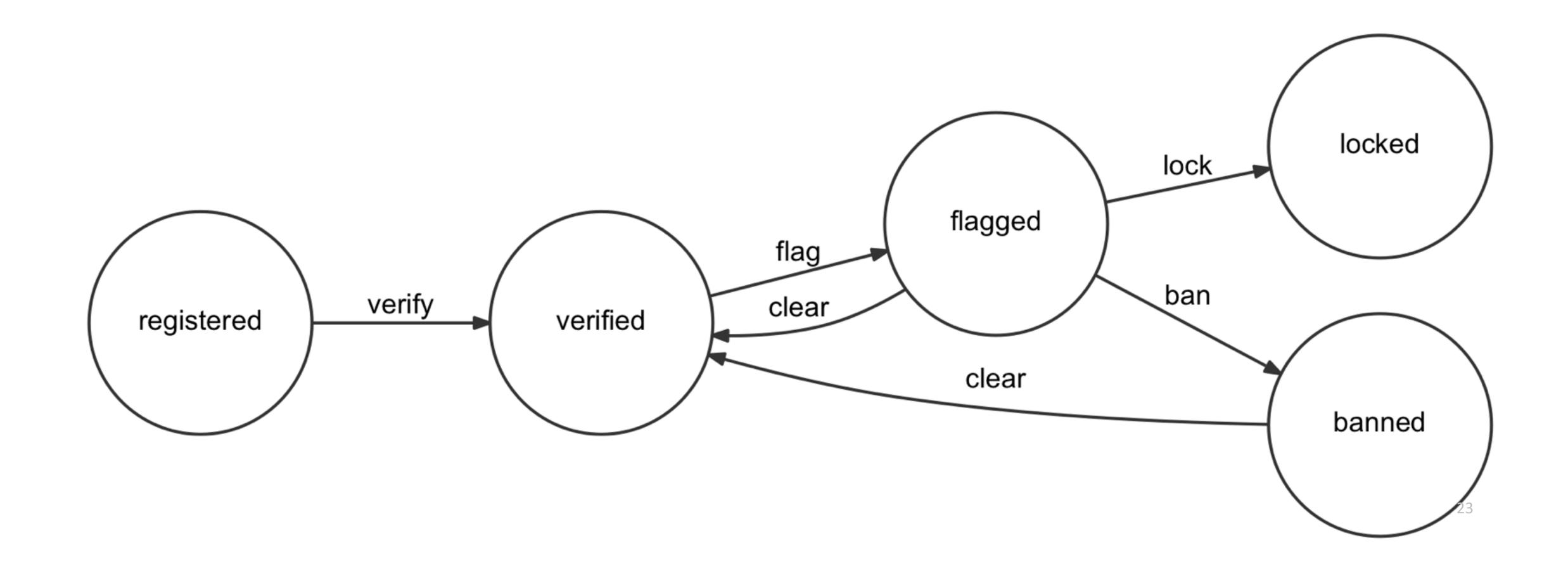

# STATE MACHINES PACKAGES

composer require symfony/workflow
composer require winzou/state-machine
composer require yohang/finite

Pick one

# SYMFONY WORKFLOW CONFIG

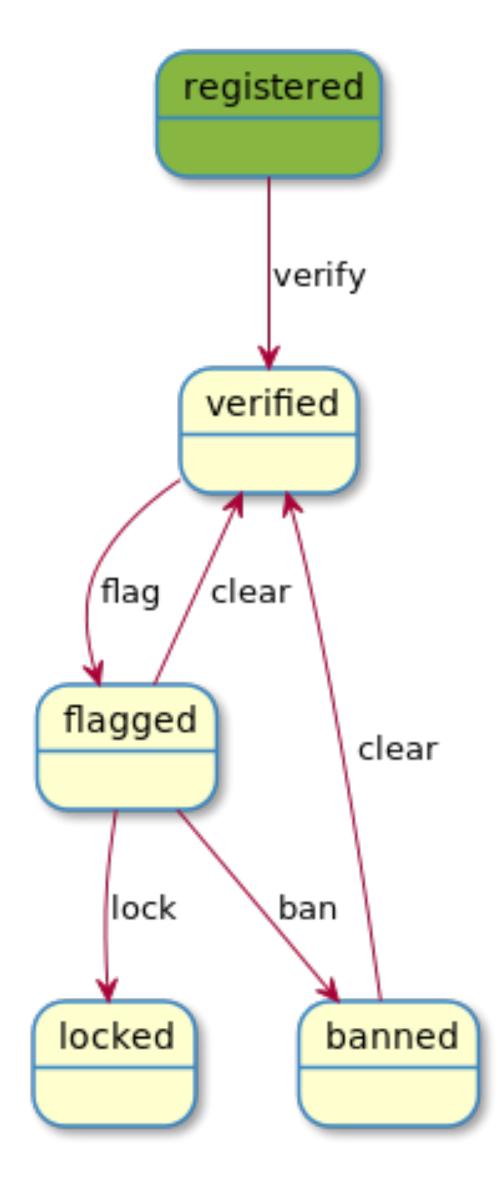

#### SYMFONY WORKFLOW CONFIG

```
workflows:
    user:
        transitions:
            verify:
                 from: registered
                 to: verified
            flag:
                 from: verified
                 to: flagged
            ban:
                 from: flagged
                 to: banned
             lock:
                 from: flagged
                 to: locked
            clear:
                 from: [banned, flagged]
                 to: verified
```

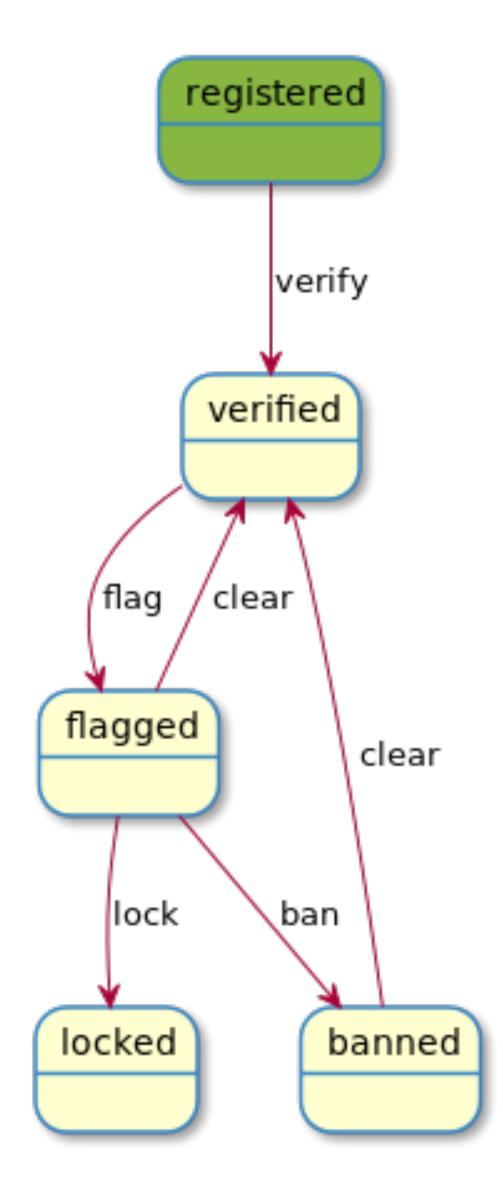

#### SYMFONY WORKFLOW USAGE

```
$user = new AppBundle\Entity\User();
$stateMachine = $this->container->get('state_machine.user');
if ($stateMachine->can($user, 'ban')) {
    $stateMachine->apply($user, 'ban');
}
```

Focus on what needs to be done, not if it can be done!

```
class Workflow
{
    public function __construct(
        Definition $definition,
        MarkingStoreInterface $markingStore = null,
        EventDispatcherInterface $dispatcher = null,
        $name = 'unnamed'
    )
```

Cool, EventDispatcher is there!

```
$stateMachine->can($user, 'ban');
```

#### **GUARD**

workflow.guard workflow.[workflow name].guard workflow.[workflow name].guard.[transition name]

```
class UserSubscriber implements EventSubscriberInterface
    public function guardBan(GuardEvent $guardEvent)
       /** @var \App\Entity\User $user */
        $user = $guardEvent->getSubject();
        if ($user->isModerator()) {
            $guardEvent->setBlocked(true);
    public static function getSubscribedEvents()
        return
            'workflow.user.guard.ban' => ['guardBan']
```

Block it if necessary!

\$stateMachine->apply(\$user, 'ban');

#### **LEAVE**

workflow.leave workflow.[workflow name].leave workflow.[workflow name].leave.[transition name]

#### **TRANSITION**

workflow.transition workflow.[workflow name].transition workflow.[workflow name].transition.[transition name]

#### **ENTER**

workflow.enter workflow.[workflow name].enter workflow.[workflow name].enter.[transition name]

#### **ENTERED**

workflow.entered workflow.[workflow name].entered workflow.[workflow name].entered.[transition name]

#### COMPLETED

workflow.completed workflow.[workflow name].completed workflow.[workflow name].completed.[transition name]

#### **ANNOUNCE**

workflow.announce workflow.[workflow name].announce workflow.[workflow name].announce.[transition name]

# SYMFONY WORKFLOW IN TEMPLATES

| Username ↑↓     | Date registered ↑↓ | Role ↑↓ | Status ↑↓ | Actions ↑↓ |
|-----------------|--------------------|---------|-----------|------------|
| Adam Alister    | 2012/01/21         | Staff   | Verified  | Flag       |
| Adinah Ralph    | 2012/06/01         | Admin   | Banned    |            |
| Ajith Hristijan | 2012/03/01         | Member  | Flagged   | Clear Ban  |

```
{% if workflow_can(user, 'ban') %}
      <a class="btn btn-danger" href="#">ban</a>
{% endif %}
```

# SYMFONY WORKFLOW DUMP

\$ bin/console workflow:dump user

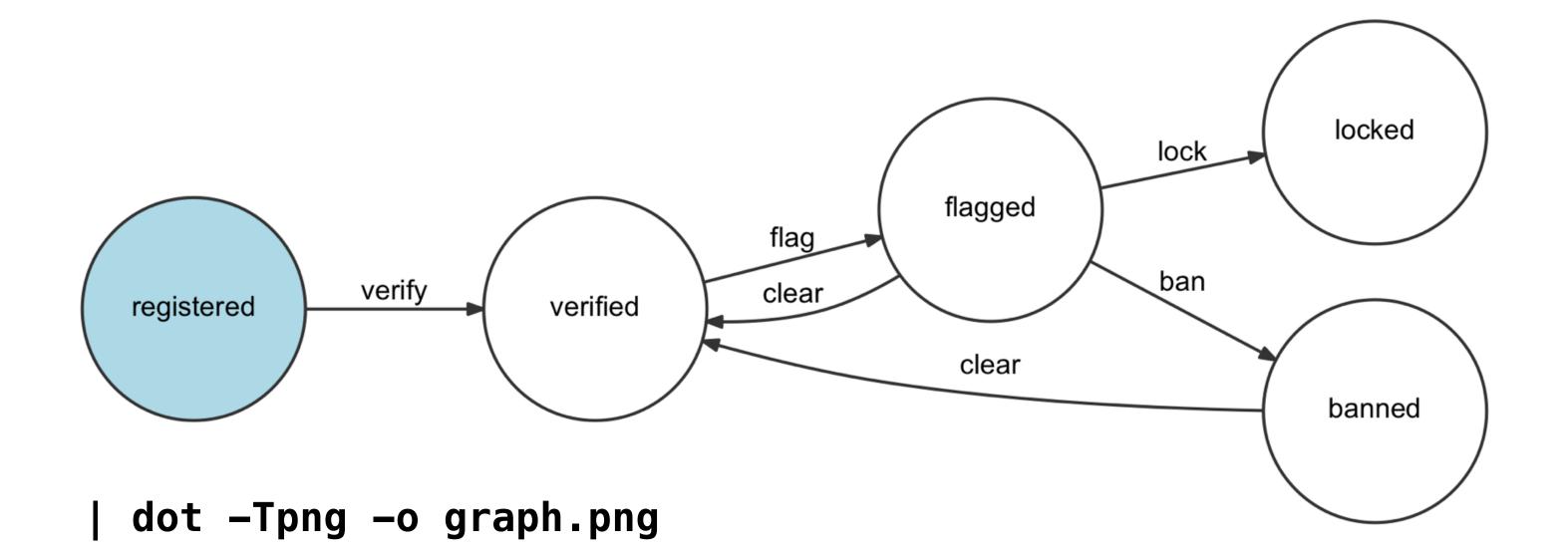

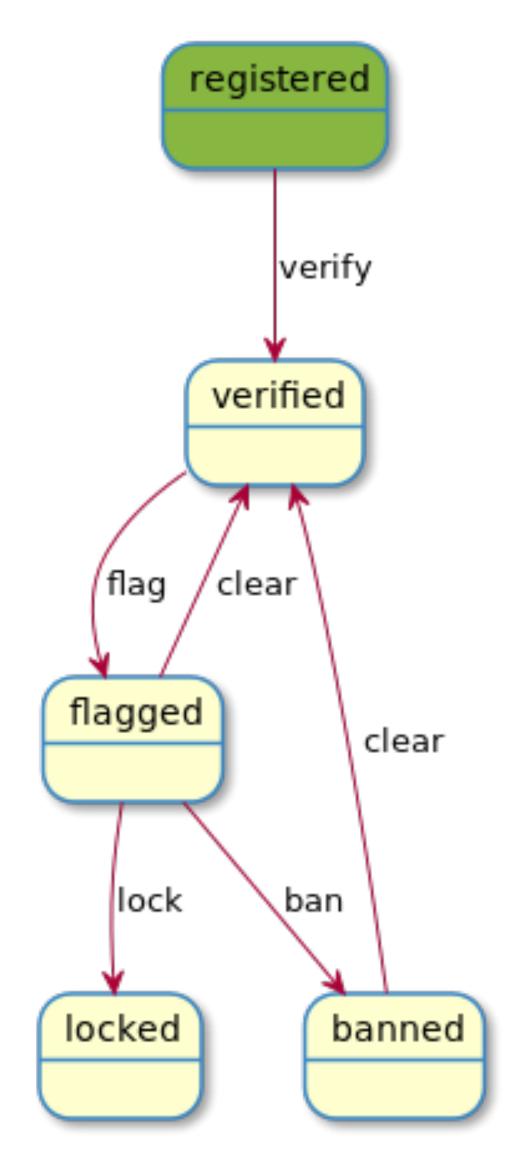

| java -jar plantuml.jar -p > graph.png

#### SYMFONY WORKFLOW TEST COVERAGE

```
class RegisteredUserTest extends KernelTestCase
   /** @var \Symfony\Component\Workflow\Workflow */
    private static $workflow;
   /** @var \App\Entity\User */
    private $user;
    public static function setUpBeforeClass()
        static::bootKernel();
        static::$workflow = static::$kernel->getContainer()->get('workflow.user');
    public function setUp()
        $this->user = new User('Miro Svrtan');
        $this->user->setStatus('registered');
```

#### SYMFONY WORKFLOW TEST COVERAGE

```
public function testCanBeVerified()
    $this->assertTrue(
        static::$workflow->can($this->user, 'verify')
public function testBecomesVerified()
    /** @var Marking $verified */
    $verified = static::$workflow->apply($this->user, 'verify');
    $this->assertTrue(
        $verified->has('verified')
public function testCanNotBeFlagged()
    $this->expectException(NotEnabledTransitionException::class);
    static::$workflow->apply($this->user, 'flag');
```

## SYMFONY WORKFLOW TEST COVERAGE

~ bin/phpunit --testdox
PHPUnit 6.5.8 by Sebastian Bergmann and contributors.

#### App\Tests\RegisteredUser

- [x] Can be verified
- [x] Becomes verified
- [x] Can not be flagged
- [x] Can not be locked
- [x] Can not be banned

## POSSIBLE USAGES

#### **BINARY**

enable/disable open/closed

#### **PUBLISHING**

articles (draft, approved, published, archived)

#### **PAYMENTS**

subscriptions (active, pending renewal, expired) order (ordered, shipped, canceled, returned, refunded)

#### **GAMES**

character levels (peasant, beginner, warrior, lord) action state (running, jumping)

# USACES IN THE WILD

sylius/sylius using winzou/state-machine

So far the list is short

# TIPS AND TRICKS

Discuss it with your team/client

Treat them same as serialising

Leave a paper trail

# **DOWNSIDES**

Coupling with framework/
library

Testing becomes (little) complex

# FINITE STATE MACHINES

```
# JS
npm install javascript-state-machine

# Python
pip install transitions

# Ruby
gem install state_machine

# PostgreSQL
http://felixge.de/2017/07/27/implementing-state-
machines-in-postgresql.html
```

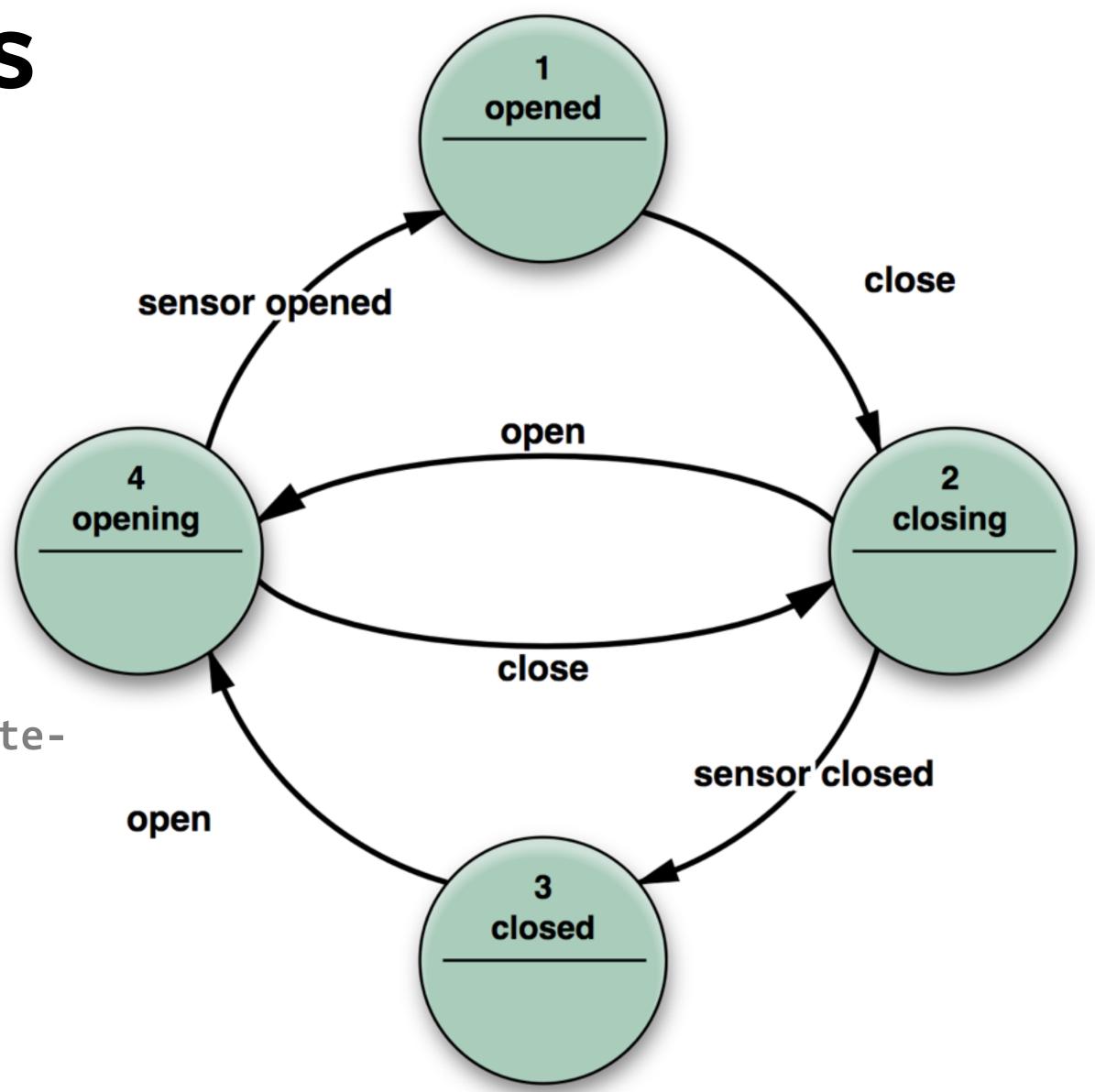

# WHAT DID WE LEARN?

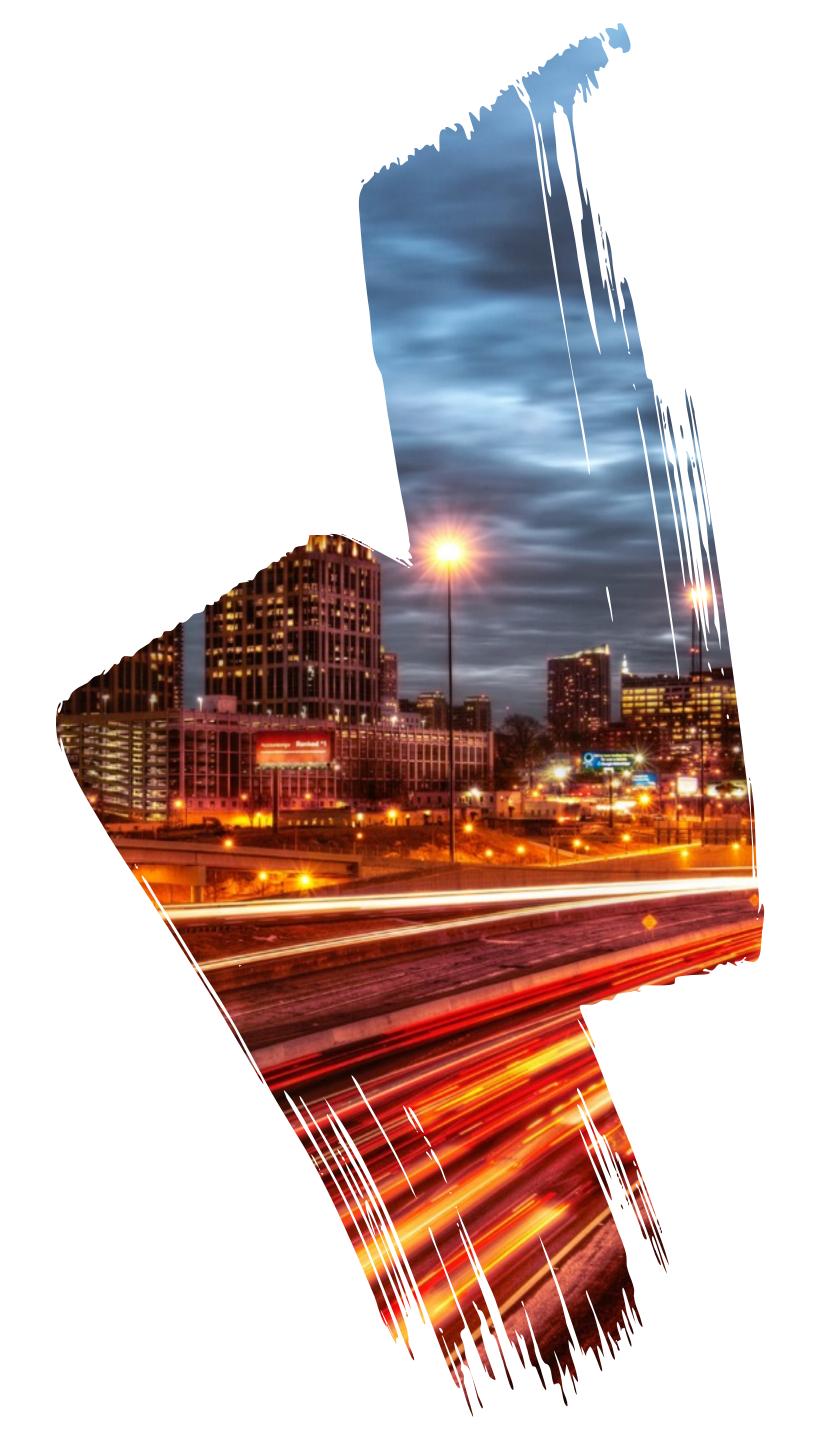

#### RECAP

State machines are cool

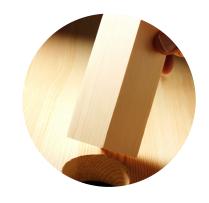

STORE STATE SOMEWHERE

Models are good for storing state and bad for business logic how to transition between states.

Group that logic in one place, if possible. Preferably through state machines.

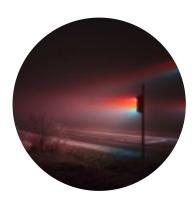

STATE PATTERN

The object will appear to change its class.

Look at sebastianbergmann/state as an excellent example of state pattern.

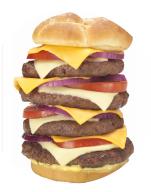

STATE MACHINES

Do not reinvent the wheel, use available packages if possible.

Test them as every other piece of code.

Enforce their usage throughout project.

# QUESTIONS?

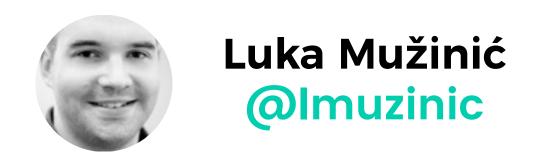

luka.muzinic.net/talks

bit.ly/phpsrbija-codementor

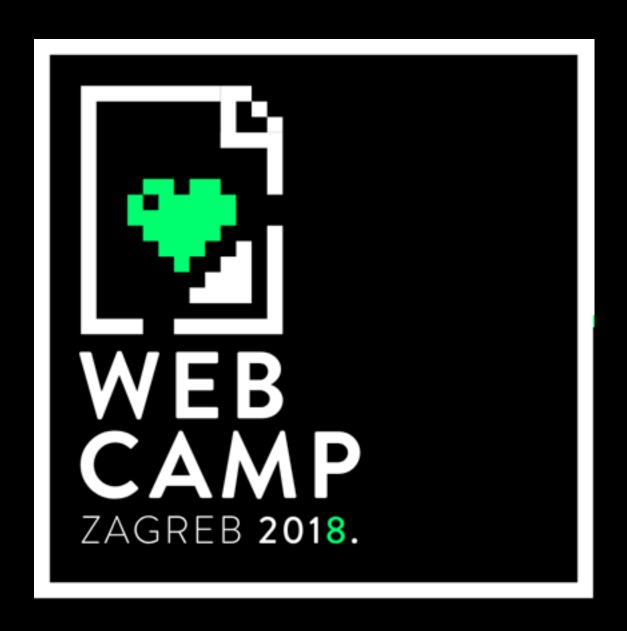

October 5th & 6th 2018
2018.webcampzg.org

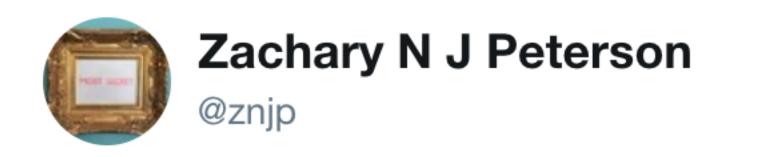

**Follow**  $\vee$ 

Alice: I love stateless protocols!

Bob: There has to be something bad about

them.

Alice: Bad about what?

7:43 PM - 22 Nov 2017

**1,979** Retweets **4,342** Likes

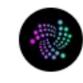

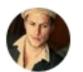

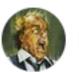

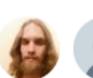

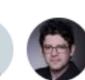

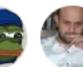

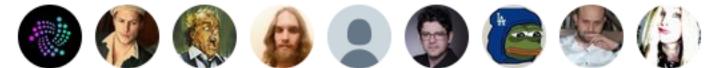

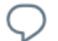

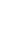

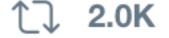

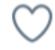

4.3K

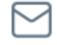